## **下标** ーーで<br>マイク<br>J

**@M了个J**

https://github.com/CoderMJLee **マイオ**<br>
(MTT)<br>
(MTT) <br>
ms://github.com/CoderMJLee<br>
http://cnblogs.com/mjios

http://cnblogs.com/mjios

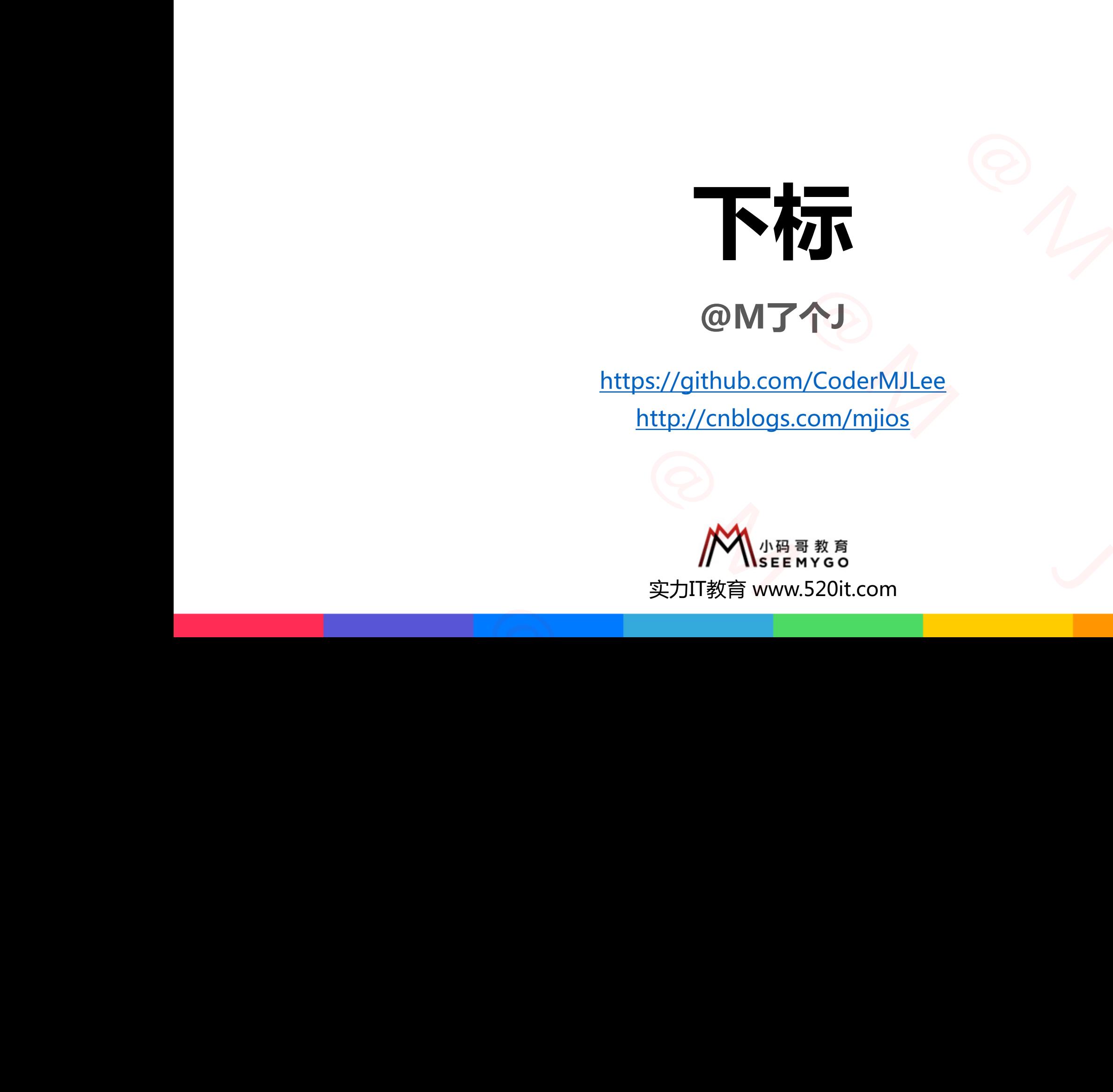

**码拉松**

小码哥教育@M了个J

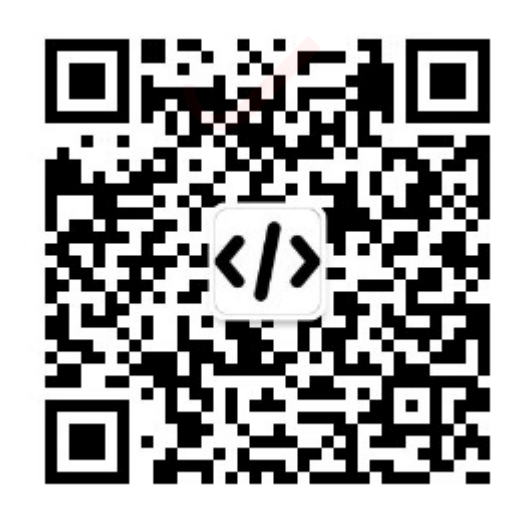

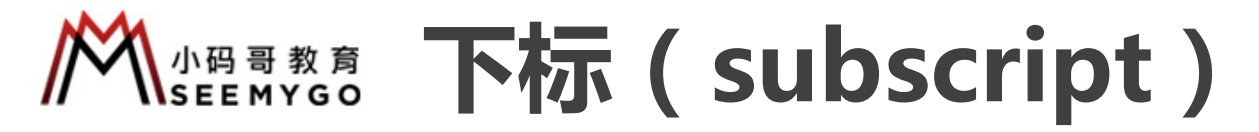

■使用subscript可以给任意类型(枚举、结构体、类)增加下标功能,有些地方也翻译为:下标脚本 **□**subscript的语法类似于实例方法、计算属性,本质就是方法(函数) **ONSTAND OF THE SET OF THE SET OF THE SET OF THE SET OF THE SET OF THE SET OF THE SET OF THE SET OF THE SET OF T**<br>MORT SET OF THE SET OF THE SET OF THE SET OF THE SET OF THE SET OF THE SET OF THE SET OF THE SET OF THE SET 小码哥教育@M了个J **ript )**<br>
<br>
结构体、类)増加下标功能,有些地方也翻译为:下标脚本<br>
属性,本质就是方法(函数)<br>
var p = Point()<br>
p[0] = 11.1<br>
p[1] = 22.2<br>
print(p.x) // 11.1<br>
print(p(0]) // 11.1<br>
print(p[0]) // 11.1<br>
print(p[0]) // 11.1<br>
print(p[1]) // 22.2<br>
■ subscript中定义

```
class Point {
                                               var x = 0.0, y = 0.0subscript(index: Int) -> Double {
                                                        set {
                                                                if index == 0 {
                                                                        x = newValue} else if index == 1 \{y = newValue}
                                                        }
                                                        get {
                                                                if index == 0 {
                                                                        return x
                                                                } else if index == 1 {
                                                                        return y
                                                                }
                                                                return 0
                                                        }
                                                }
                                                              {<br>
0.0, y = 0.0<br>
pt(index: Int) -> Double {<br>
p[0] = 11.1<br>
print(p.x) // 11.1<br>
if index = 0 {<br>
x = new<br>
alse if index == 1 {<br>
print(p.y) // 22.2<br>
print(p.y) // 22.2<br>
print(p.y) // 22.2<br>
print(p.y) // 11.1<br>
y = new<br>
print
                               y = newValue<br>
}<br>
\frac{1}{y}<br>
\frac{1}{y}<br>
\frac{1}{y}<br>
\frac{1}{z}<br>
\frac{1}{z}<br>
\frac{1}{z}<br>
\frac{1}{z}<br>
\frac{1}{z}<br>
\frac{1}{z}<br>
\frac{1}{z}<br>
\frac{1}{z}<br>
\frac{1}{z}<br>
\frac{1}{z}<br>
\frac{1}{z}<br>
\frac{1}{z}<br>
\frac{1}{z}<br>
\frac{1}{z}<br>
\frac{1}{z}<br>
\frac{1}{z}<br>
小码哥教育@M了个J
```
}

```
var p = Point()p[0] = 11.1p[1] = 22.2print(p.x) // 11.1
print(p.y) // 22.2
print(p[0]) // 11.1
print(p[1]) // 22.2
```
■ subscript中定义的返回值类型决定了 pget方法的返回值类型 pset方法中newValue的类型 小码哥教育@M了个J

■ subscript可以接受多个参数, 并且类型任意

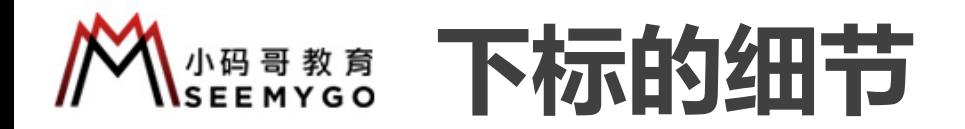

■ subscript可以没有set方法, 但必须要有get方法

```
class Point {
                                             var x = 0.0, y = 0.0subscript(index: Int) -> Double {
                                                     get {
                                                              if index == 0 {
                                                                      return x
                                                              } else if index == 1 \{return y
                                                              }
                                                              return 0
                                                      }
                                             }
                                     }
                                                        \begin{array}{c|c|c|c|c|c} \hline \text{...} & \text{...} & \text小码哥教育@M了个J 
小码哥教育@M了个J
```
■ 如果只有get方法,可以省略get

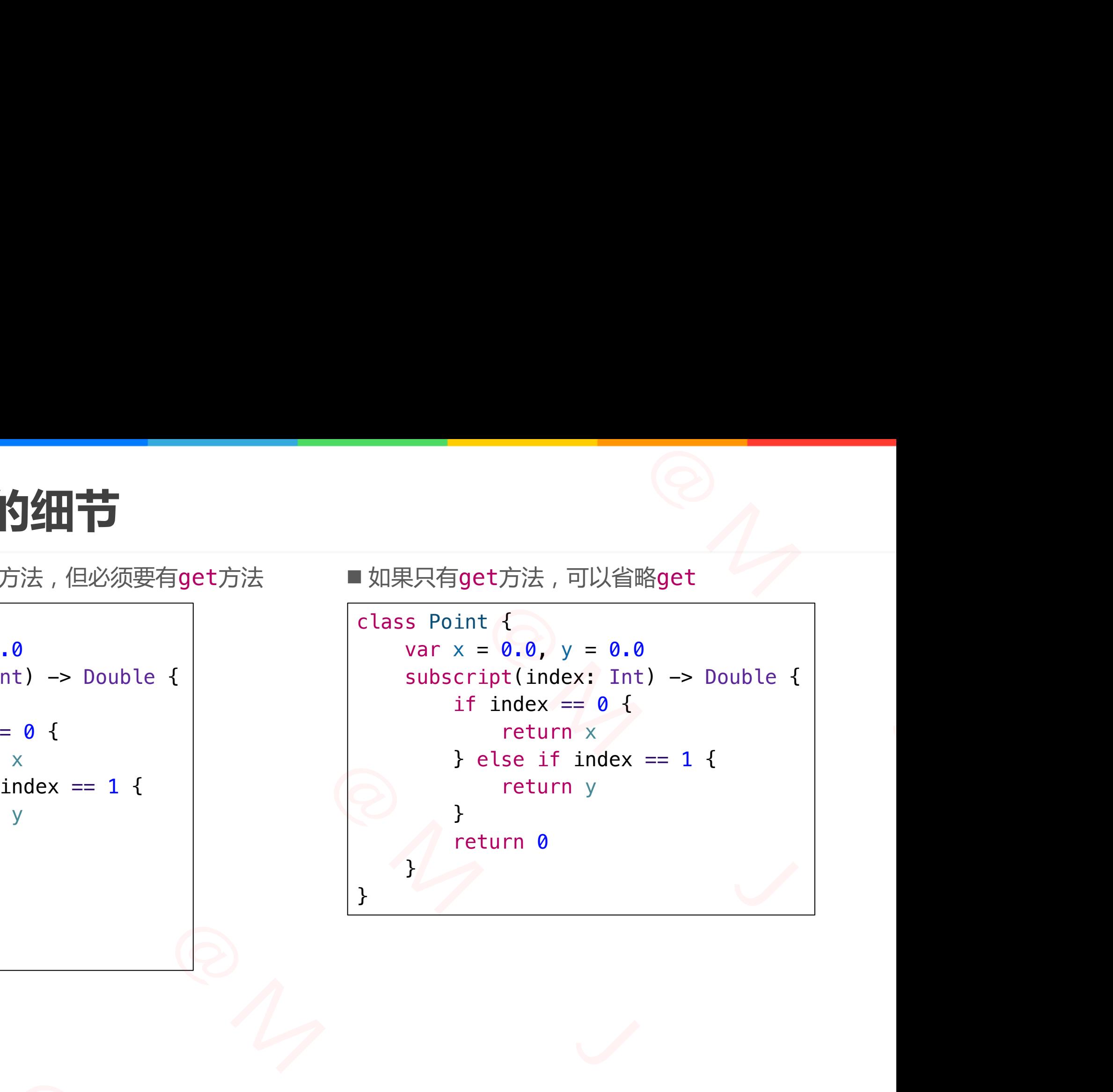

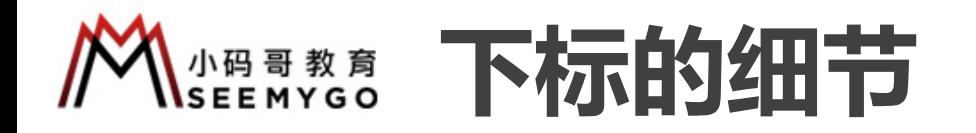

```
class Point {
                                                                  var x = 0.0, y = 0.0subscript(index i: Int) -> Double {
                                                                               if i == \theta {
                                                                                            return x
                                                                              } else if i == 1 {
                                                                                           return y
                                                                               }
                                                                               return 0
                                                                   }
                                                      }
                                                                                    \begin{array}{c|c|c|c|c} \hline \text{...} & \text{...} & \text{...} & \text{...} \\ \hline \text{...} & \text{...} & \text{...} & \text{...} \\ \hline \text{...} & \text{...} & \text{...} & \text{...} \\ \text{...} & \text{...} & \text{...} \\ \text{...} & \text{...} & \text{...} \\ \text{...} & \text{...} & \text{...} \\ \text{...} & \text{...} & \text{...} \\ \text{...} & \text{...} & \text{...} \\ \hline \text{...} & \text{...} & \text{...} \\ \hline \text{...} & \text{...return y<br>
}<br>
return 0<br>
}<br>
<br>
\return 0<br>
}<br>
<br>
\return 0<br>
<br>
\return 0<br>
\return 0<br>
\return 0<br>
\return 0<br>
\return 0<br>
\return 0<br>
y = 22.2<br>
print(p[index: 1]) // 22.2<br>
\return 0<br>
y = 22.2
var p = Point()<br>p.y = 22.2<br>print(p[index: 1]) // 22.2
```
var  $p = Point()$ 

```
p \cdot y = 22.2
```
print(p[index: 1]) // 22.2

```
■ 可以设置参数标签 ファイン アンチョウ マイエン マイト マイト 国 下标可以是类型方法
```
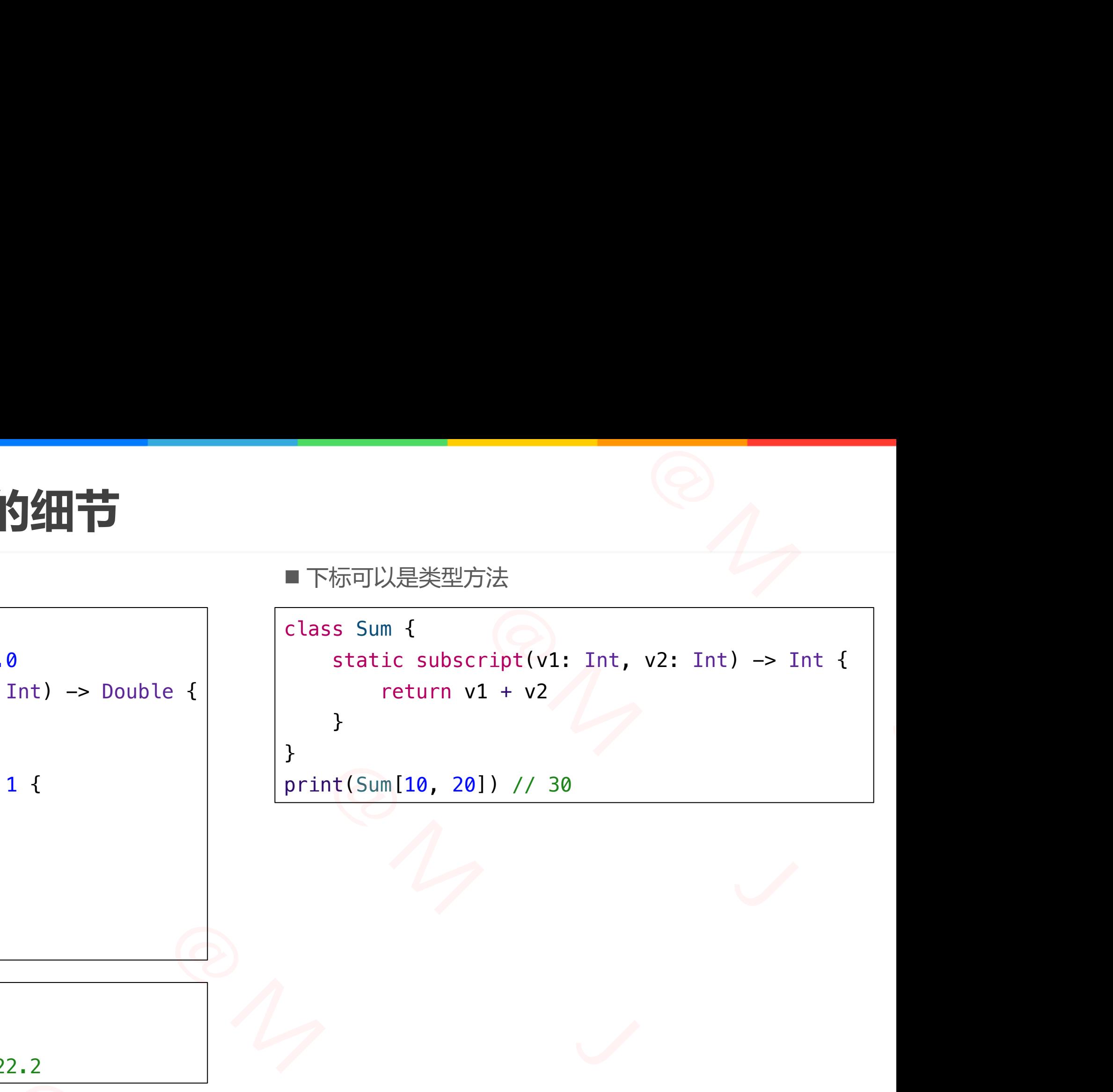

## **《精教》 结构体、类作为返回值对比**

```
class Point {
     var x = 0, y = 0}
class PointManager {
     var point = Point()subscript(index: Int) -> Point {
           get { point }
      }
}
                                小码哥教育@M了个J 
            1.1<br>
IntManager {<br>
voint = Point ()<br>
cript(index: Int) -> Point {<br>
yet { point }<br>
yet {<br>
PointManager ()<br>
= 11<br>
= 22<br>
x: 11, y: 22)<br>
(0)<br>
x: 11, y: 22)<br>
point)
```

```
var pm = PointManager()
                               pm[0].x = 11pm[0].y = 22
                               // Point(x: 11, y: 22)
                               print(pm[0])
                               // Point(x: 11, y: 22)
                               print(pm.point)
                       }<br>
yar pm = PointManager()<br>
pm[0].x = 11<br>
pm[0].y = 22<br>
// Point(x: 11, y: 22)<br>
print(pm[0])<br>
// Point(x: 11, y: 22)<br>
print(pm point)<br>
<br>
print(pm point)
pm(0).y = 22<br>
// Point(x: 11, y: 22)<br>
print(pm[0])<br>
// Point(x: 11, y: 22)<br>
print(pm.point)
```

```
struct Point {
 var x = 0, y = 0小码哥教育@M了个J
```
}

}

}

## class PointManager {

```
var point = Point()subscript(index: Int) -> Point {
                                                      set { point = newValue }
                                                      get { point }
                                  \begin{array}{ll}\n\textbf{1} & \textbf{2} & \textbf{3} & \textbf{4} \\
\text{1} & \text{1} & \text{1} & \text{1} & \text{1} \\
\text{2} & \text{2} & \text{3} & \text{4} & \text{4} \\
\text{3} & \text{4} & \text{5} & \text{6} & \text{7} \\
\text{4} & \text{5} & \text{6} & \text{7} & \text{8} \\
\text{5} & \text{6} & \text{7} & \text{8} & \text{9} \\
\text{6} & \text{7} & \text{8} & \text{1} & \text{1} & \text{1小码哥教育@M了个J
```
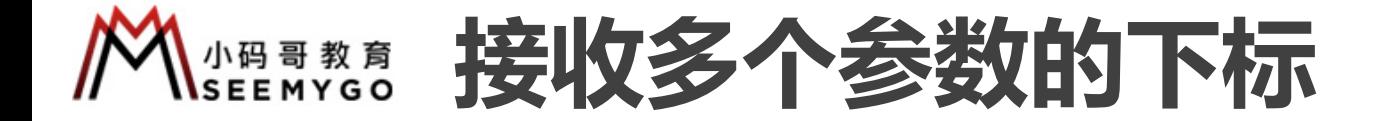

}

```
class Grid {
                                var data = \Gamma[0, 1, 2],
                                     [3, 4, 5],
                                     [6, 7, 8]
                                ]
                                subscript(row: Int, column: Int) \rightarrow Int {
                                     set {
                                           guard row >= 0 && row < 3 && column >= 0 && column < 3 else {
                                                 return
                                            }
                                           data[row][column] = newValue}
                                     get {
                                           guard row >= 0 && row < 3 && column >= 0 && column < 3 else {
                                                 return 0
                                            }
                                           return data[row][column]
                                      }
                                }
                                                                                                             \begin{array}{|l|} \hline \text{var grid} = \text{Grid()} \\ \hline \text{grid}[0, 1] = 77 \\ \text{grid}[1, 2] = 88 \\ \text{grid}[2, 0] = 99 \\ \text{print(grid.data)} \\ \hline \end{array}\begin{array}{|c|c|}\n\hline\n\text{min} & \text{var grid = 6,} \\
\hline\n\text{var grid = 6,} \\
\text{grid}(0, 1) = 77 \\
\text{grid}(1, 2) = 88 \\
\text{grid}(2, 0) = 99 \\
\text{print(grid.data)}\n\end{array}小码哥教育@M了个J 
                                           小码哥教育@M了个J 
                     return<br>
}<br>
data[row][column] = newValue<br>
}<br>
get {<br>
guard row >= 0 && row < 3 && column >= 0 && co<br>
return 0<br>
}<br>
return data[row][column]<br>
}<br>
}
PETUITH 0<br>
}<br>
}<br>
}<br>
}<br>
}
```

```
var grid = 6rid()grid[0, 1] = 77grid[1, 2] = 88grid[2, 0] = 99print(grid.data)
\boxed{\begin{array}{rcl} \text{var grid} & = \text{Grid()} \\ \text{grid[0, 1]} & = 77 \end{array}}
```